## SAP ABAP table TEST\_DATA\_TYPES\_REQUEST {Proxy Structure (generated)}

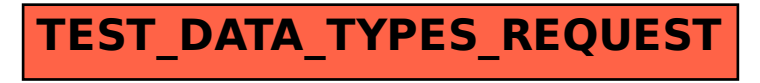